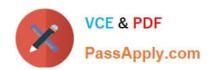

# 1Z0-1076-20<sup>Q&As</sup>

Oracle Cloud Platform Systems Management 2020 Specialist

## Pass Oracle 1Z0-1076-20 Exam with 100% Guarantee

Free Download Real Questions & Answers PDF and VCE file from:

https://www.passapply.com/1z0-1076-20.html

100% Passing Guarantee 100% Money Back Assurance

Following Questions and Answers are all new published by Oracle
Official Exam Center

- Instant Download After Purchase
- 100% Money Back Guarantee
- 365 Days Free Update
- 800,000+ Satisfied Customers

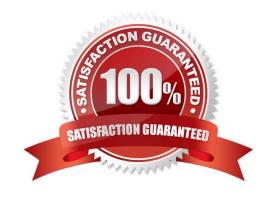

## https://www.passapply.com/1z0-1076-20.html 2024 Latest passapply 1Z0-1076-20 PDF and VCE dumps Download

#### **QUESTION 1**

A customer has a target host that doesn\\'t support agent installation but does not have the capability to send logs via syslog. How should you configure the agent to receive syslog messages?

- A. Home > Application Navigator > Agents > Cloud Agent > Syslog Listener
- B. Home > Log Analytics > Add Data > Parser > Source Type > Syslog Listener
- C. Home > Log Analytics > Add Data > Sources > Create > Source Type > Syslog Listener
- D. Home > Application Navigator > Agents > Gateway Agent > Syslog Listener

Correct Answer: C

Reference: https://docs.oracle.com/en/cloud/paas/management-cloud/logcs/using-oracle-log- analytics.pdf

(p.129)

#### **QUESTION 2**

An Oracle IT Analytics customer has configured the service to source and analyze their Automatic Workload Repository (AWR) data, but no data is found. What should they check?

A. that they\\'ve licensed the Oracle AWR Pack and that STATISTICS\_LEVEL is set to TYPICAL or ALL enabling the database to populate statistics

- B. that they\\'ve licensed the Oracle Performance Pack and that STATISTICS\_LEVEL is set to TYPICAL or ALL enabling the database to populate statistics
- C. that they\\'ve licensed the Oracle Tuning Pack and that STATISTICS\_LEVEL is set to TYPICAL or ALL enabling the database to populate statistics
- D. that they\\'ve licensed the Oracle Diagnostics Pack and that STATISTICS\_LEVEL is set to TYPICAL or ALL enabling the database to populate statistics

Correct Answer: B

#### **QUESTION 3**

When Oracle Management Cloud is integrated with on-premises Oracle Enterprise Manager Cloud Control, which two options would you use to ensure that an Oracle Management Cloud agent has the proper file access to function? (Choose two.)

- A. Use setfacl to give the Oracle Enterprise Manager Agent user read permission on the Cloud agent base directory.
- B. Use chown to change ownership of all Oracle Enterprise Manager Agent files to match the owner of the Cloud agent.
- C. Use setfacl to give the Cloud Agent user read permission on the Oracle Enterprise Manager agent base directory.
- D. Install Cloud agent as the same user as the Oracle Enterprise Manager agent.

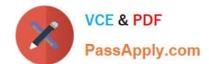

### https://www.passapply.com/1z0-1076-20.html

2024 Latest passapply 1Z0-1076-20 PDF and VCE dumps Download

Correct Answer: CD

Reference: https://docs.oracle.com/en/cloud/paas/management-cloud/emaig/installing-and-

managingoraclemanagement-cloud-agents.pdf (p.13)

#### **QUESTION 4**

A customer wants to compare WebLogic Heap usage from weekday to weekend. How should you configure Oracle IT Analytics to perform and display that analysis?

- A. Use a Seasonal Filter for the relevant days in the time series.
- B. Perform a weekday analysis and then a weekend analysis, then overlay them in Excel.
- C. From the Oracle IT Analytics display, navigate to the Administration page and configure target collectors to perform seasonal data harvesting.
- D. Create two separate targets on Enterprise Manager Cloud Control, one collecting data only for weekends and other only on weekdays.

Correct Answer: D

#### **QUESTION 5**

Which is an additional capability when a customer uses the Oracle Log Analytics and Application Performance Monitoring together?

- A. drill down to logs related to and in context to a specific application server
- B. receive alerts when an error is logged
- C. drill down to the JDBC connect string
- D. view AJAX performance in the log files

Correct Answer: A

Latest 1Z0-1076-20 Dumps 1Z0-1076-20 Practice Test 1Z0-1076-20 Study Guide